#### **Flex-Algo Bandwith Constraints draft-hegde-lsr-flex-algo-bw-con IETF 110**

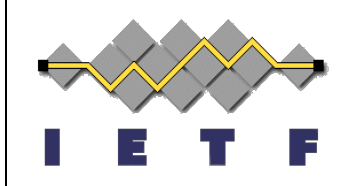

Shraddha Hegde, Juniper Networks William Britto, Juniper Networks Rajesh Shetty, Juniper Networks Bruno Decraene, Orange Peter Psenak, Cisco Systems

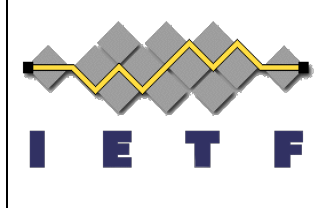

#### **Agenda**

- **•** Introduction
- Bandwidth Based Flex-Algo
- Additional FAD constraints
- Automatic Bandwidth Metric Calculation Modes
	- Simple Mode
	- **Interface Group Mode**
- Automatic Bandwidth Metric Calculation Methods
	- Reference Bandwidth method
	- l Bandwidth Thresholds method

#### **Introduction**

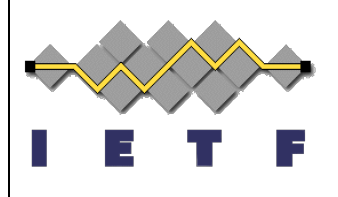

- $\triangleright$  Flex-Algo provides mechanisms to compute paths based on various constraints.
- $\triangleright$  This draft introduces additional constraints and a new metric-type to define a bandwidth-based Flex-Algo.

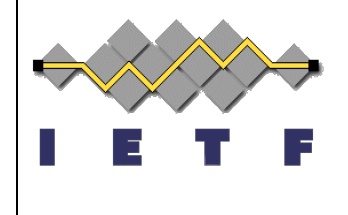

# **Bandwidth Based Flex-Algo**

- New metric-type in FAD: bandwidth metric
- New Bandwidth Metric link attribute
	- New optional sub-sub-TLV under ASLA
	- Configured per link by network operator
	- <sup>l</sup> *Should we make this a generic metric?*
- FAD constraints to define automatic metric derivation.
- Additional FAD constraints applicable for all types of Flex-Algo are also defined.

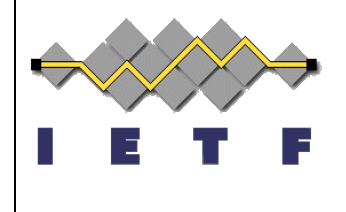

### **Additional FAD constraints**

- Two new FAD sub-TLVs applicable for all types of Flex-Algo are defined.
- Exclude Minimum Bandwidth constraint
	- Exclude any link whose advertised Maximum Link Bandwidth is lesser than the Minimum Bandwidth defined by this constraint.
- Exclude Maximum Link Delay constraint.
	- Exclude any link whose advertised Min Unidirectional Link Delay is greater than the Maximum Link Delay defined by this constraint.

### **Automatic Bandwidth Metric Calculations**

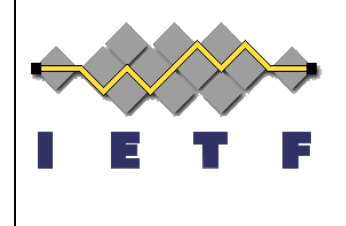

- Metric Calculation parameters advertised in FAD and used by each participating node to derive bandwidth metric.
- Applicable for bandwidth metric.
- For links which do not advertise Bandwidth Metric sub-TLV.
- Two modes (a FAD can advertise only one)
	- Simple Mode
	- Interface group mode

# **Automatic BW Metric – Simple Mode**

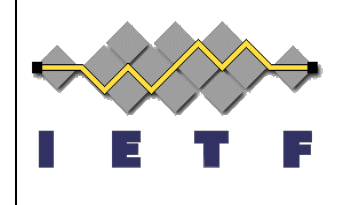

- Suitable for deployments using layer 2 bundles for parallel links.
- The Maximum Link Bandwidth advertised per link is used to derive Bandwidth Metric.

### **Automatic BW Metric – Interface Group Mode**

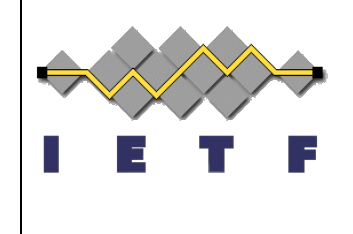

- Flex-Algo will identify and group parallel links participating in that flex-algo.
- The sum of Maximum Link Bandwidth advertised by each parallel link is used to derive Bandwidth Metric.
- The derived metric is then assigned to each parallel link participating in that Flex-Algo.
- Suitable for deployments having parallel links advertised in IGP.

### **Automatic BW Metric Calculation Methods**

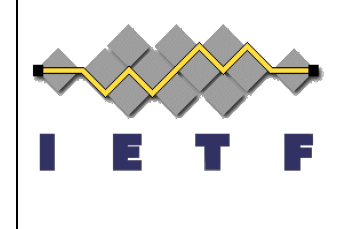

- Parameters to derive bandwidth metric from link bandwidth
- Two methods (a FAD can advertise only one)
	- Reference bandwidth-based method
	- <sup>l</sup> Bandwidth thresholds-based method

### **Reference bandwidth method**

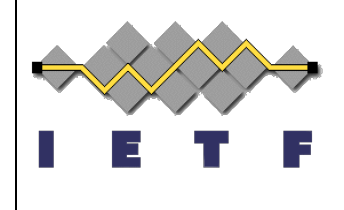

- Defined via FAD Reference Bandwidth sub-TLV
- Flag to select simple OR interface-group mode.
- Reference bandwidth to derive metric proportional to the link bandwidth.
- Roundoff Bandwidth : round-off the link bandwidth to previous multiple of this value.
	- $\bullet$  Metric will remain the same for a small range of link bandwidths

```
Metric = Reference_bandwidth /
(Total_link_bandwidth –
 (Modulus of(Total link bandwidth, roundoff bw)))
```
#### **Reference bandwidth method example**

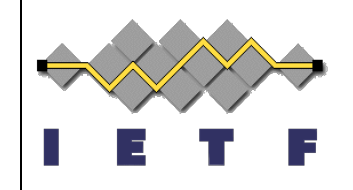

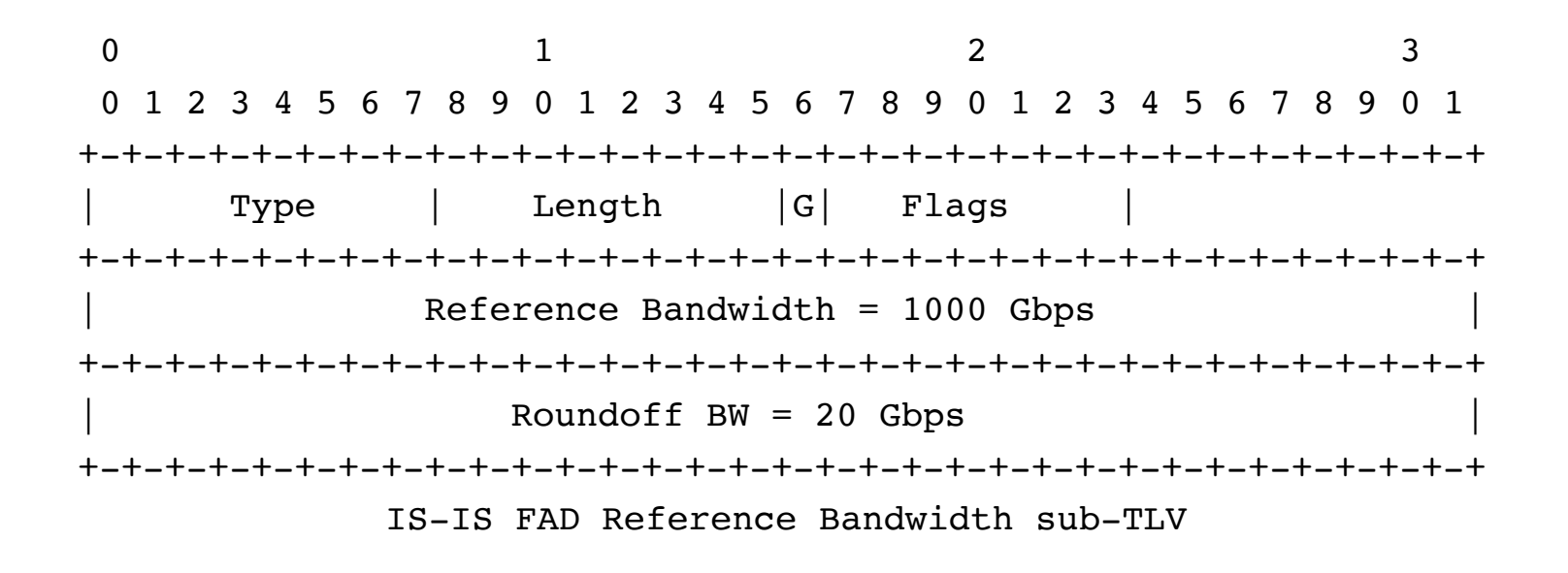

- Link bandwidth will be rounded off to multiple of 20G
- Derived metric will remain 10 when :
	- $100G \leq$  link bandwidth  $\leq 120G$

### **Bandwidth thresholds method**

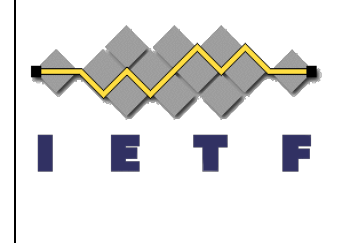

- Defined via FAD Bandwidth Thresholds sub-TLV
- Flag to select simple OR interface-group mode.
- Assign non-proportional metric values for varying ranges of link bandwidth.
- Staircase metric values based on bandwidth thresholds.

#### **Bandwidth thresholds method example**

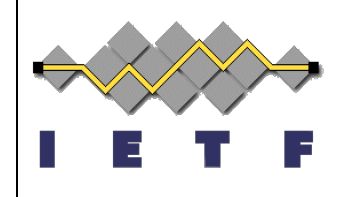

 $\begin{array}{ccccccc}\n0 & & & 1 & & & 2 & & 3\n\end{array}$ 0 1 2 3 4 5 6 7 8 9 0 1 2 3 4 5 6 7 8 9 0 1 2 3 4 5 6 7 8 9 0 1 +-+-+-+-+-+-+-+-+-+-+-+-+-+-+-+-+-+-+-+-+-+-+-+-+-+-+-+-+-+-+-+-+ Type | Length |G| Flags +-+-+-+-+-+-+-+-+-+-+-+-+-+-+-+-+-+-+-+-+-+-+-+-+-+-+-+-+-+-+-+-+ Bandwidth Threshold 1 Min: 5 Gbps +-+-+-+-+-+-+-+-+-+-+-+-+-+-+-+-+-+-+-+-+-+-+-+-+-+-+-+-+-+-+-+-+ | Bandwidth metric 1: 5000 | +-+-+-+-+-+-+-+-+-+-+-+-+-+-+-+-+-+-+-+-+-+-+-+-+-+-+-+-+-+-+-+-+ Bandwidth Threshold 1 Max: 50 Gbps +-+-+-+-+-+-+-+-+-+-+-+-+-+-+-+-+-+-+-+-+-+-+-+-+-+-+-+-+-+-+-+-+ | Bandwidth metric 2: 50 | +-+-+-+-+-+-+-+-+-+-+-+-+-+-+-+-+-+-+-+-+-+-+-+-+-+-+-+-+-+-+-+-+ Bandwidth Threshold 2 Max: 100 Gbps +-+-+-+-+-+-+-+-+-+-+-+-+-+-+-+-+-+-+-+-+-+-+-+-+-+-+-+-+-+-+-+-+ Bandwidth metric 3: 25 +-+-+-+-+-+-+-+-+-+-+-+-+-+-+-+-+-+-+-+-+-+-+-+-+ IS-IS FAD Bandwidth Thresholds sub-TLV

### **Next steps**

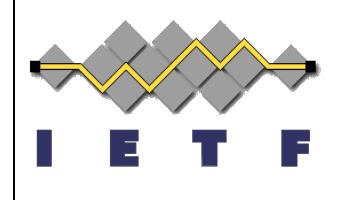

• Call for WG adoption.

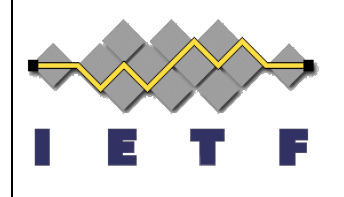

# **Thank you**